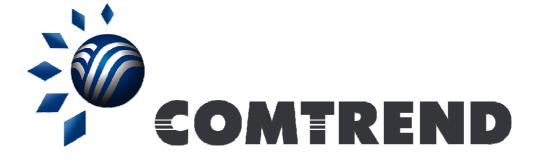

# Powerline embedded Notching Tool User Guide.

# Contents

| PowerGrid Direct Access Tool                                 | 3  |
|--------------------------------------------------------------|----|
| Downloading the PowerGrid DAT                                | 3  |
| Installing the PowerGrid DAT                                 | 3  |
| Check List for using the PowerGrid DAT                       | 3  |
| Getting started with the PowerGrid DAT                       | 4  |
| Open the PowerGrid DAT                                       | 4  |
| Understanding the information displayed by the PowerGrid DAT | 6  |
| PG902 Graphical User Interface (GUI)                         | 7  |
| Accessing the PG902 GUI                                      | 7  |
| Notching a frequency or a range of frequencies               | 8  |
| De-Notching                                                  | 10 |

# **PowerGrid Direct Access Tool**

#### Downloading the PowerGrid DAT

The PowerGrid DAT allows you to access your Powerline browser based graphical user interface. You can download a copy of the PowerGrid DAT at Comtrend's website <u>www.comtrend.com</u>. Remember the folder where you have downloaded the file as you will need to access it later.

#### Installing the PowerGrid DAT

The Comtrend PowerGrid DAT will run automatically after double-clicking the .exe file extension. See the "Getting started with the PowerGrid DAT" section.

#### Check List for using the PowerGrid DAT

Before you can start using the PowerGrid DAT, make sure:

- Your Powerline (PLC) is connected to your PC/Laptop via an Ethernet cable
- Your other Powerline is connected to your modem/router
- Your modem/router is on and connected to the World Wide Web (WWW)

This ensures that your router will provide an IP address to your Powerlines.

## Getting started with the PowerGrid DAT

#### **Open the PowerGrid DAT**

Open the folder where the PowerGrid DAT zip file is located and extract all the files using software such as WinRAR or WinZip.

Locate the "PowerGrid DAT.exe" file and double-click on it.

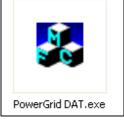

If you see the words "Authentication Failed", as shown below, please click the Refresh button.

| Double click on                   | the Powerline you wish to configure.                                  |
|-----------------------------------|-----------------------------------------------------------------------|
|                                   |                                                                       |
| Adapter Informa                   | tion                                                                  |
| Intel(R) PRO/10<br>169.254.216.55 | )0 VE Network Connection - Packet Scheduler Miniport<br>/ 255.255.0.0 |
| PLC Informatio                    |                                                                       |
|                                   |                                                                       |
|                                   | MAC IP Address AP/EP                                                  |
| Local PLC                         | 001D20769971 Authentication Failed                                    |
| Local PLC<br>Remote PLC           |                                                                       |

Input the Network Password and then click the OK button.

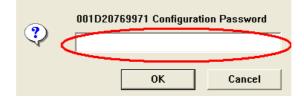

The PowerGrid DAT tool will open and start scanning your network for existing Powerlines:

| Advanced P                                 | LC Configu             | ration Managem                                                                                   | ent Tool V1.      | 0 🔀    |
|--------------------------------------------|------------------------|--------------------------------------------------------------------------------------------------|-------------------|--------|
|                                            |                        | ent connected Powe                                                                               | sires             |        |
| PLC Information<br>Local PLC<br>Remote PLC | 00120E91A<br>00139601C | P Address<br>605 192 1681.4<br>A60 Nietwark #11<br>771 Netwark #21<br>Netwark #23<br>Netwark #31 | AP/EF<br>Fixed AP |        |
|                                            |                        |                                                                                                  | Rehesh            | Cancel |

After scanning you network the tool will display all existing Powerlines.

| 🔏 Advanced P                               | LC Configurat                                                                          | ion Manageme                              | int Tool V1.0           |       |
|--------------------------------------------|----------------------------------------------------------------------------------------|-------------------------------------------|-------------------------|-------|
| Adapter Informatio                         | ene 57 in Sigabit                                                                      |                                           | H Scheduler Minipol     |       |
| PLC Information<br>Local PLC<br>Remote PLC | NAC<br>0012015CAE (7<br>001201591AA80<br>00139601C771<br>00139601C878<br>0010209CAE (5 | Network #1'<br>Network #2'<br>Network #3' | AP/EF<br>Fixed AP<br>EP |       |
|                                            |                                                                                        | F                                         | ahash C                 | ancel |

#### Understanding the information displayed by the PowerGrid DAT

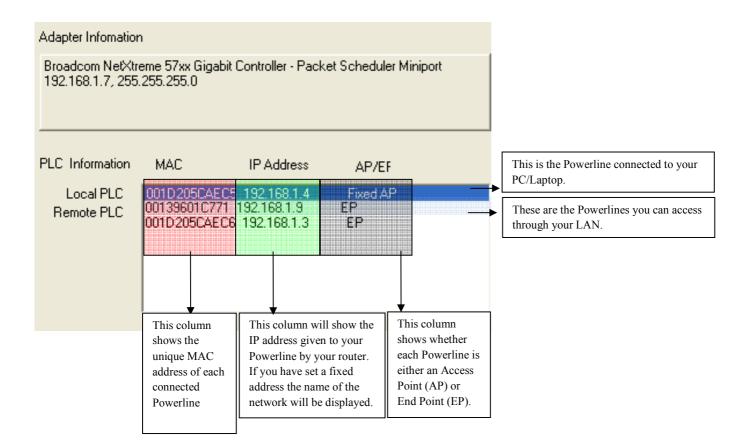

# PG902 Graphical User Interface (GUI)

# Accessing the PG902 GUI

Your Comtrend PG902 has a browser based GUI.

To access the interface simply double click on the Powerline you want to configure:

| Adapter Infomation<br>Broadcom NetXtr<br>192.168.1.7, 255 | eme 57xx Gig | abit Controller - Pack                                              | et Scheduler Minipo           | ort |
|-----------------------------------------------------------|--------------|---------------------------------------------------------------------|-------------------------------|-----|
| PLC Information<br>Local PLC<br>Remote PLC                | 00139601C7   | IP Address<br>EC5 192.168.1.4<br>771 192.168.1.9<br>EC6 192.168.1.3 | AP/EF<br>Fixed AP<br>EP<br>EP | R   |

• The PowerGrid DAT will open your browser displaying the Graphical User Interface (GUI) main page and request that you to enter a password. Type the word "admin" into the password box.

| COMTREND | Web Configuration                                              | Pouverfiride 902                         |
|----------|----------------------------------------------------------------|------------------------------------------|
|          | Authentication                                                 |                                          |
|          | The PLC Adapter unit is password protected. Resse<br>Web Pages | enter the opriest password to access the |
|          | - Password                                                     |                                          |
|          |                                                                | Di Cirol                                 |

• A new page will be displayed: click on the "Change Configuration" link on the left side menu.

| COMTREND                                             | Web     | Configuration   | $\sim$     | Pour frid S |           |            |
|------------------------------------------------------|---------|-----------------|------------|-------------|-----------|------------|
| Home<br>Advanced Information<br>Change Configuration |         | le Countections |            |             |           |            |
| Charge Contrigue which                               | PLC Con | nections        | Phy Tx     | Phy Rx.     | Bridge    |            |
|                                                      | Post    | MAC Address     | Threaghput | Throughput  | State     | Hetwork Id |
|                                                      | 11      | 001202918860    |            |             | Disableil | Network#1  |

• On the new page click the "Phy" link to access the Notching Tool

| CONTREND                                             | Web Configuration | Pauler firid 902                                 |
|------------------------------------------------------|-------------------|--------------------------------------------------|
| Home<br>Advanced Information<br>Change Configuration | PHY Configuration | Network Nac Physics and Fradware Reset - Naglade |

A new page is displayed showing the PHY (Physical) current configuration. By default, the notches are enabled. Some frequencies will be notched from factory settings, some of these notches cannot be changed as these frequencies could interfere with other devices; while some others are enabled by default but can be disabled. This is the case with the 26.5 to 28 MHz frequencies, this particular range is used by some old wireless keyboards and mice, if you suspect you have one of these we recommend you don't disable this notch.

The following Notches are enabled by default and cannot be changed:

- 1.8 2 MHz
- 3.5 4 MHz
- 7 7.3 MHz
- 10.1 10.15 MHz
- 14 14.35 MHz
- 18.068 18.168 MHz
- 21 21.45 MHz
- 24.89 24.99 MHz
- 28 29.7 MHz

The 26.5 to 28MHz notched frequencies are enabled by default but can be changed.

#### Notching a frequency or a range of frequencies

• At the bottom of this page you can add either a specific frequency to a notch or a range of frequencies. These will be listed under "Notch Customization". To notch a particular frequency you need to add the same frequency on to both the "Start Frequency (KHz)" and the "Stop Frequency (KHz)".

After clicking on the Add button, the page will refresh and list the new notched frequencies.

| Hermonik - Mar - He<br>FHT Condigoration                                                                                                    | y - Lanuarty - Davienan Rossi - Magazak                                                                                                    |
|----------------------------------------------------------------------------------------------------|----------------------------------------------------------------------------------------------------|
| -intruc                                                                                                    | band 11                                                                                                    |
| -Western (S.1.): (MWE) Eacher Theorem<br>total                                                                                                    | later a                                                                                                    |
| Prove Control                                                                                                    | Farmer -                                                                                                    |
|                                                                                                    | (m) (100+)                                                                                                    |
| Nok & Calmittine                                                                                                    |                                                                                                    |
| Net/regains 0th:                                                                                                    | the Progenty SH                                                                                                    |
| 0 2500                                                                                                    | 18000                                                                                                    |
|                                                                                                    | (mark)                                                                                                    |
| shat frequency dist."                                                                                                    |                                                                                                    |
| -Stop Yrmaning (0501                                                                                                    |                                                                                                    |
|                                                                                                    | [ 411 ]                                                                                                    |
| Web Configuration                                                                                                    | Prover foride 90                                                                                                    |
| Hetwerk Nov - P                                                                                                    | Prover Condo 90                                                                                                    |
|                                                                                                    |                                                                                                    |
| Network No P<br>PMY Configuration<br>-Notches                                                                                                    |                                                                                                    |
| Network No P                                                                                                    | ly ( Security - Hardware Reset - Upga                                                                                                    |
| Hetwork No P<br>1997 Configuration<br>-Statches<br>-Wickless (26.5-26.0991c) keyboard/bause                                                                            | iy o Security - Hardware Reset - Upgra                                                                                                    |
| Hetwork - Noc - 19<br>1997 Canfiguration<br>«Notches<br>- Wireless (26.5-26.09982) keyboard/heouse<br>notch                                                            | ly - Security - Hardware Reset - Nyga<br>(busing<br>(busing)                                                                                                    |
| Hetwork - Noc - 19<br>1997 Canfiguration<br>«Notches<br>- Wireless (26.5-26.09982) keyboard/heouse<br>notch                                                            | lay & Security - Handware Reset - Ngga<br>(transis)<br>(transis)<br>(transis)                                                                                                    |
| Hetwork - Noc - P<br>1997 Configuration<br>-Notchev<br>-Nicoless (26.5-26.4993c) keyboardineure<br>notch<br>-Power Control                                             | lay & Security - Handware Reset - Ngga<br>(transis)<br>(transis)<br>(transis)                                                                                                    |
| Hetwork No. P<br>SPEY Configuration<br>-Stotches<br>-Wirotess (26.5-26.49942) knyboardinasure<br>notch<br>-Power Control<br>Rotch Customization                        | iy o Security - Hardware Reset - Upg a<br>Datient -<br>Datient -<br>Datient -<br>Datient -                                                                                                    |
| Network No. P<br>SPEY Configuration<br>skotches<br>Wirotess (26.5-26.49942) knybsaröhnsure<br>mitch<br>«Rover Control<br>Rotch Customization<br>Start Prequency (2012) | iy u Security - Hardware Reset - Upg a<br>Dather -<br>Dather -<br>-<br>-<br>-<br>-<br>-<br>-<br>-<br>-<br>-<br>-<br>-<br>-<br>-<br>-<br>-<br>-<br>-<br>- |
| Hetwerk Hox - P<br>PMF Configuration<br>«Norcless (c4.5-26.4994z) keyboard/house<br>«Norce Control<br>Potech Customization<br>Start Programmy (Rite)<br>© 26500        | ly o Security - Hardware Reset - Upg a<br>                                                                                                    |
| Hetwerk No. P<br>PMY Configuration<br>works<br>whethers<br>wheth<br>whethers<br>Power Control<br>Rotch Eustomization<br>Start Prequency (2014)<br>C 26500<br>C 5000    | ly i Security Hardware Reset Thype<br>based<br>franket o<br>based<br>to:<br>the<br>the<br>the<br>the<br>the<br>the<br>the<br>the<br>the<br>the                                                                                                    |
|                                                                                                    | -Western (Sci / A 1991) Staffmar Khonson<br>1980)<br>-Prover Contrad<br>-<br>Hick & Contradictions<br>-<br>Hick & Contradictions<br>-<br>Hick & Contradictions<br>-<br>D 20000                                                                                                    |

You can add up to a maximum of 5 notches using the same procedure. Once you finish adding notches you can simply close your browser.

## **De-Notching**

If you ever need to de-notch your Powerline, just follow the same steps you followed to get your Powerline IP address, open the GUI and go to the same "Change Configuration" page. Each notched frequency has a radio button on the left hand side. Select the radio button of the frequency you would like to de-notch. Bear in mind that only one frequency or range of frequencies can be de-notched at a time. After selecting the notch, click the **Remove** button.

These frequencies are now active again.

See the screenshots below as an example.

| Home<br>Advanced Information<br>Change Configuration | PHY Configuration                                                    | curity - Hardware Reset - Upgrade |                     |                        |                    |
|------------------------------------------------------|----------------------------------------------------------------------|-----------------------------------|---------------------|------------------------|--------------------|
|                                                      | -Holchus                                                             | fratient -                        |                     |                        |                    |
|                                                      | <ul> <li>Wireless (26.5-28.89Hz) keyboard/kouse<br/>notch</li> </ul> | Traditor                          |                     |                        |                    |
|                                                      | +Power Control                                                       | find and                          |                     |                        |                    |
|                                                      |                                                                      | CA (Lama)                         |                     |                        |                    |
|                                                      | Notch Custemization                                                  |                                   |                     |                        |                    |
|                                                      | Shart Proquency (KHz)                                                | Step Programmy (RHz)              |                     |                        |                    |
|                                                      | © 26500                                                              | 28000                             | Netah C. Kominstron |                        |                    |
|                                                      | ® 5000                                                               | 5000                              |                     |                        |                    |
|                                                      | © 1000                                                               | 3569                              | >                   | Stat In openant (Ella) | Sep In quency (19) |
|                                                      |                                                                      | Pareces                           | e                   | 26500                  | 23000              |
|                                                      | -Shart Frequency (IDIa)                                              |                                   | c                   | 1000                   | 3569               |
|                                                      |                                                                      |                                   |                     |                        | []                 |
|                                                      | +Stop Frequency (KHz)                                                |                                   |                     |                        |                    |
|                                                      |                                                                      | 4.02                              |                     |                        |                    |